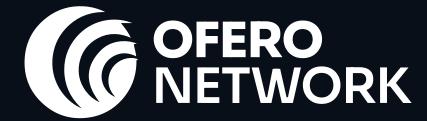

## Add \$OFE Bep-20 token on PancakeSwap

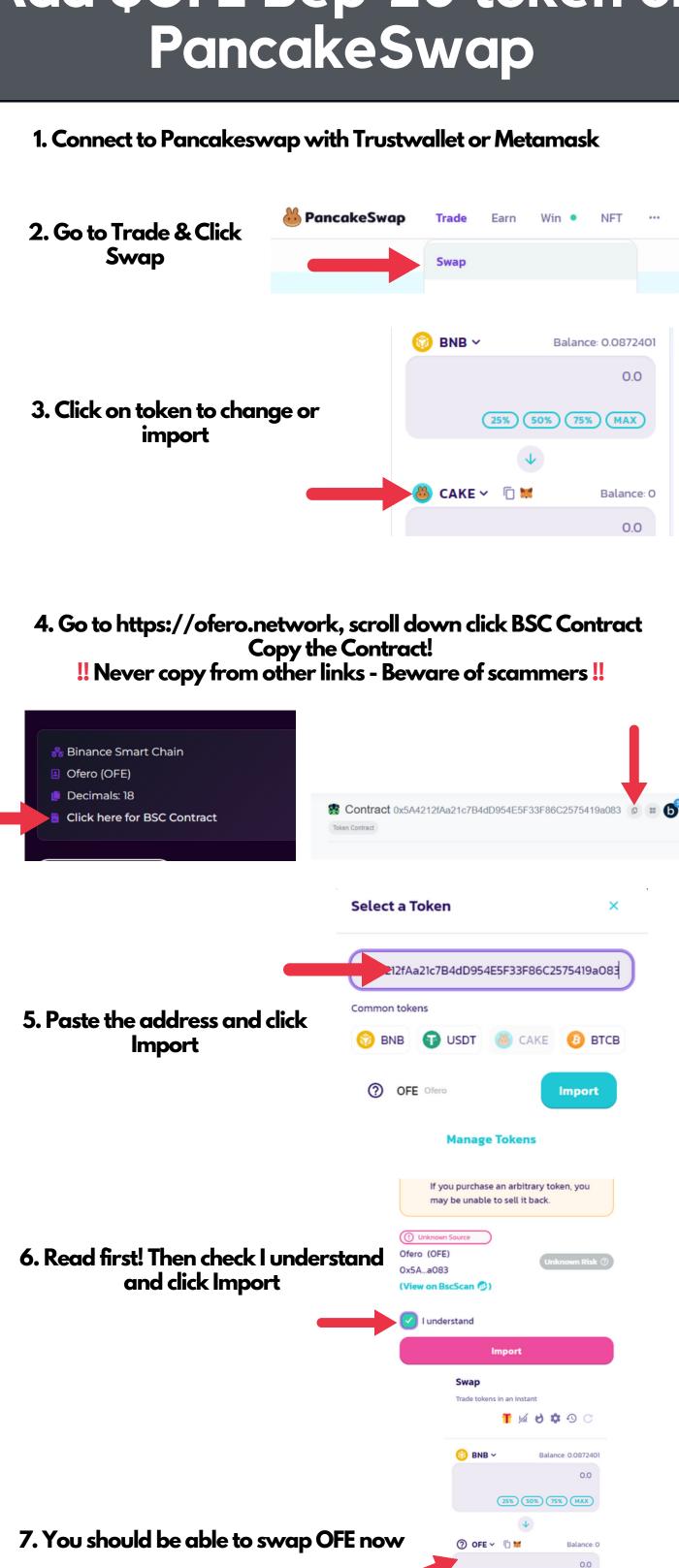